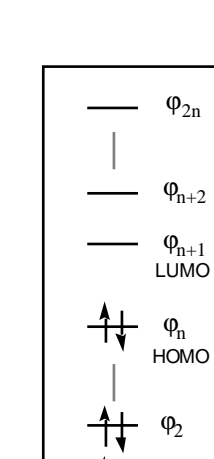

 $\varphi_1$ 

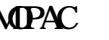

MOPAC black box

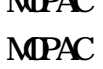

 $M$ PAC entrant  $M$ PAC entrant  $M$  $MPAC$ 

1)

2 )

3 )

4 )

Ψ Slater

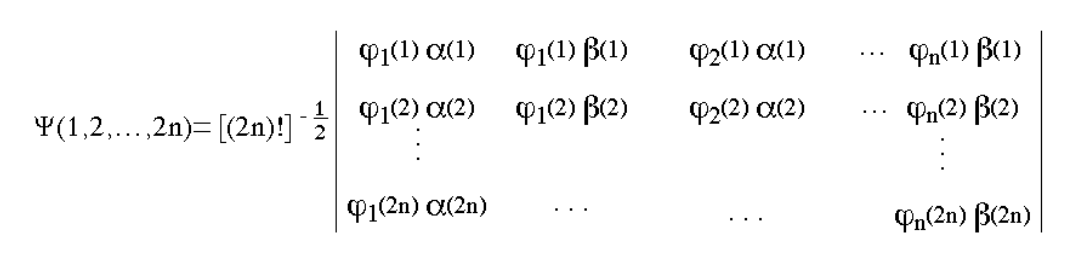

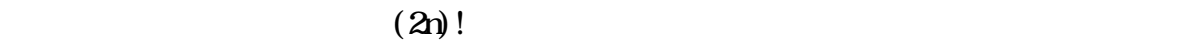

the Pauli is a control of the Pauli of the Pauli of the Pauli of the Pauli of the Pauli of the Pauli of the Pau

5) n  $\varphi_i$   $\chi_{\mu}$  (LCAO)  $\mu=1$ 

6) Shrödinger  $\hat{H}\Psi = E\Psi$   $\varphi_i$  $\mathbf{E}$  e  $\mathbf{e}$  $\rm Lagrange$  ange  $7)$  $\epsilon = \int \Psi^* \hat{H} \Psi d\tau$ =  $2 \sum_{i=1}^{n} H_{ii} + \sum_{i=1}^{n} \sum_{j}^{n} (2 J_{ij} - K_{ij})$ Hii : ϕi のコア積分、Jij : ϕi とϕj とのクーロン積分、Kij : ϕi と ϕj との交換積分。  $\chi_{\mu}$  $\epsilon_i$  ein the set of  $\varphi_i$ 8)  $S_{\mu\nu}$  and m m  $\sum_{v=1}^{\infty}$   $\binom{n}{v}$   $\binom{n}{v}$   $\binom{n}{$  $F_{\mu\nu}$  **F** Fock  $\varepsilon_D$  $\overrightarrow{FC} = \overrightarrow{SC} \varepsilon_D$  $\mathbf{C}^{\mathrm{T}}\mathbf{SC} = \mathbf{I}$  (  $( ) ( )$ Fock for  $\alpha$ 9) MOPAC Zero Differential Overlap (ZDO)」の近似を採用している。これは、被積分関数に、µ と ν とが異な  $\chi_{\mu}(1)\chi_{\nu}(1)$ <br>= I C<sup>T</sup>C = I  $10$  )  $S = I$  ${}^{T}C = I$   $C^{-1}$  (=  $C^{T}$ ) example  $\overline{a}$  $C^{-1} F C = \epsilon_D$  $\mathbf{F}: \text{Fock} \qquad \mathbf{\varepsilon}_{\mathbf{D}}:$   $\mathbf{C}:$  $\vdots$  LCAO  $C_{\mu i}$  $\mathbf{F}$  $\epsilon_{\mathbf{D}}$  and  $\epsilon_{\mathbf{D}}$ 

 $(6)$ 

11 )  $\bf{C}$   $\bf{C}$ 

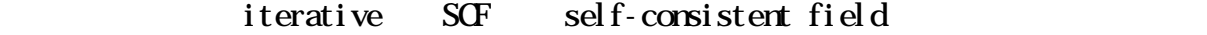

 $SCF$ 

 $12)$  (5)

 $13)$ 

 $14)$ 

 $\varphi_i = C_{1i} \chi_1 + C_{2i} \chi_2 + C_{3i} \chi_3 + \dots$ 

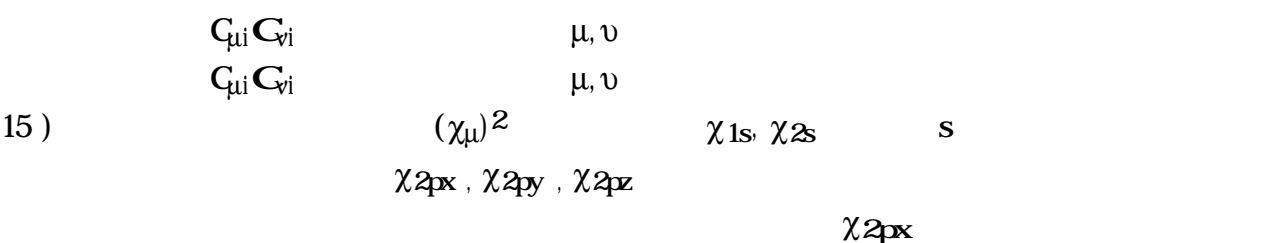

 $(\chi_{2px})^2$ 

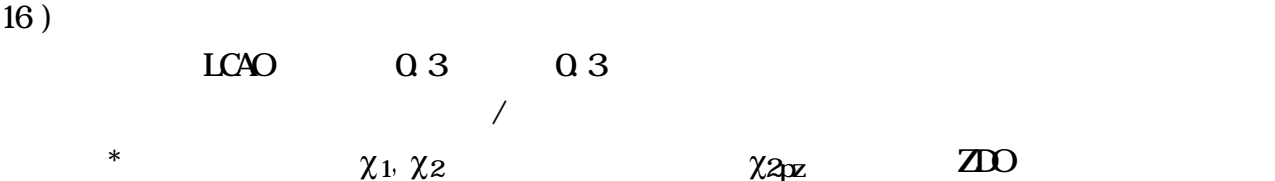

 $φ_{π*} = 0.7071 χ_1 - 0.7071 χ_2$  $\varphi_{\pi} = 0.7071 \chi_1 + 0.7071 \chi_2$ 

 $\phi_{\pi*}$ 

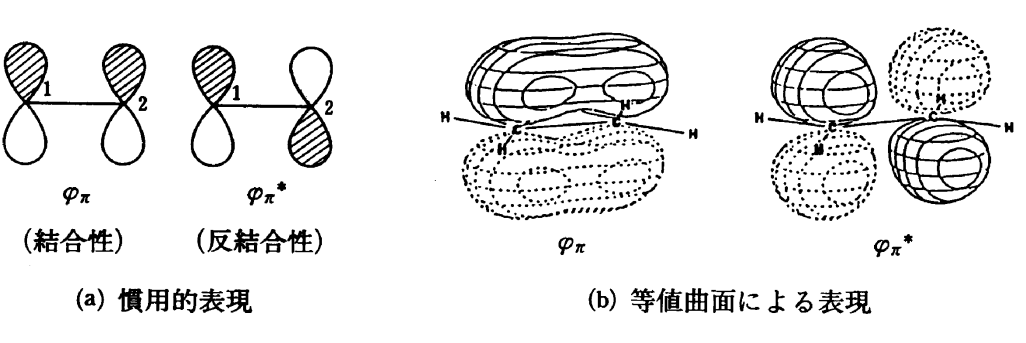

 $*$ 

17 ) (b)  $*$   $2p_z$  H 1s  $sp<sup>2</sup>$  H 1s  $\star$ 

| 18) |                               | $\ast$       |        | $\ast$      |  |          |           |        | $\begin{array}{c c}\n\hline\n-\mathbf{0}^* & \pi^* \\ \hline\n-\mathbf{0}^* & \pi^* \\ \hline\n\mathbf{0} & \pi^* \\ \hline\n\mathbf{0} & \pi^* \\ \hline\n\mathbf{0} & \pi^* \\ \hline\n\mathbf{0} & \pi^* \\ \hline\n\mathbf{0} & \pi^* \\ \hline\n\mathbf{0} & \pi^* \\ \hline\n\mathbf{0} & \pi^* \\ \hline\n\mathbf{0} & \pi^* \\ \hline\n\mathbf{0} & \pi^* \\ \hline\n\mathbf{0} & \pi^* \\ \hline\n\mathbf{0} & \pi^$ |
|-----|-------------------------------|--------------|--------|-------------|--|----------|-----------|--------|----------------------------------------------------------------------------------------------------|
| 19) |                               |              | $\ast$ |             |  |          |           | $\ast$ |                                                                                                    |
| 20) | $\mathbf N$<br>${\mathcal O}$ |              |        |             |  |          |           |        |                                                                                                    |
| 21) |                               |              |        | $\mathbf n$ |  |          |           |        | (19)                                                                                                    |
| 22) |                               | $\mathbf{W}$ |        |             |  | $\bf{M}$ |           |        | $\mathbf{W}$                                                                                                    |
|     |                               |              |        |             |  |          | <b>MD</b> |        |                                                                                                    |

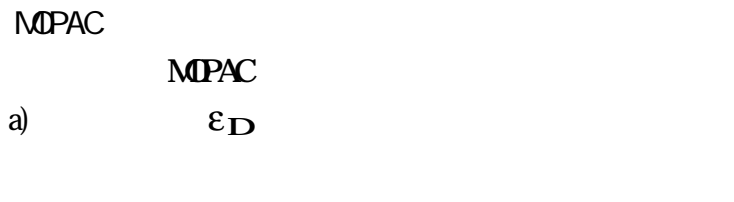

b) 固有ベクトル **C**

密度行列...電子密度、結合次数、正味電荷、Mulliken Population 解析  $c)$ d) ENPART  $E$  $\left( e\right)$ f)

- $g$ ) エネルギーの二次微分(のなり) エネルギーの二次微分(のなり) エネルギーのこの定数
- h) 一次元高分子の最適化構造、強度、ヤング率、2次元、3次元のバンド構造 i) 分極率、静的および周波数依存の超分極率、非線形応答 j) Electrostatic Potential
- $k$ )  $CCSNO$

 $M$ PAC  $\Gamma$ 

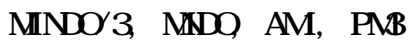

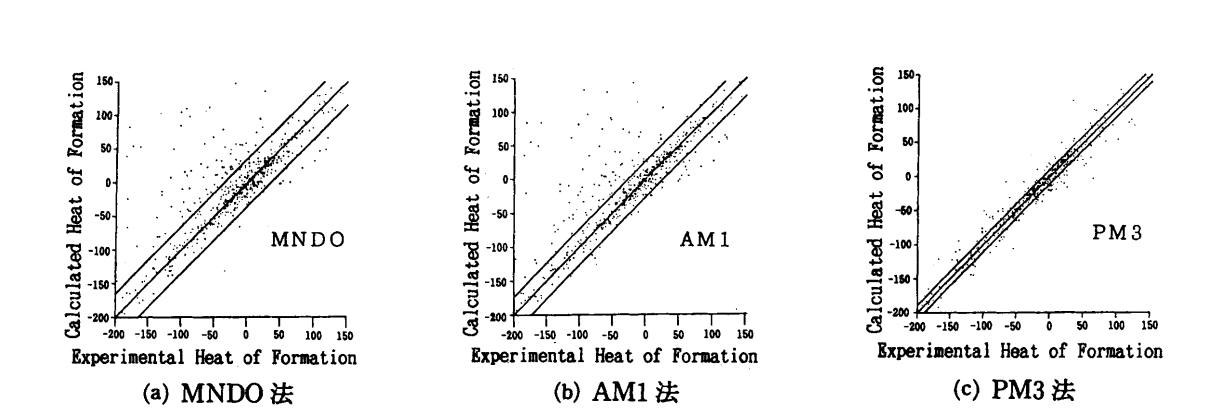

 $MPAC$ 

abinitio

ab initio

分子軌道の形...フロンティア軌道密度と配向原理、局在化軌道

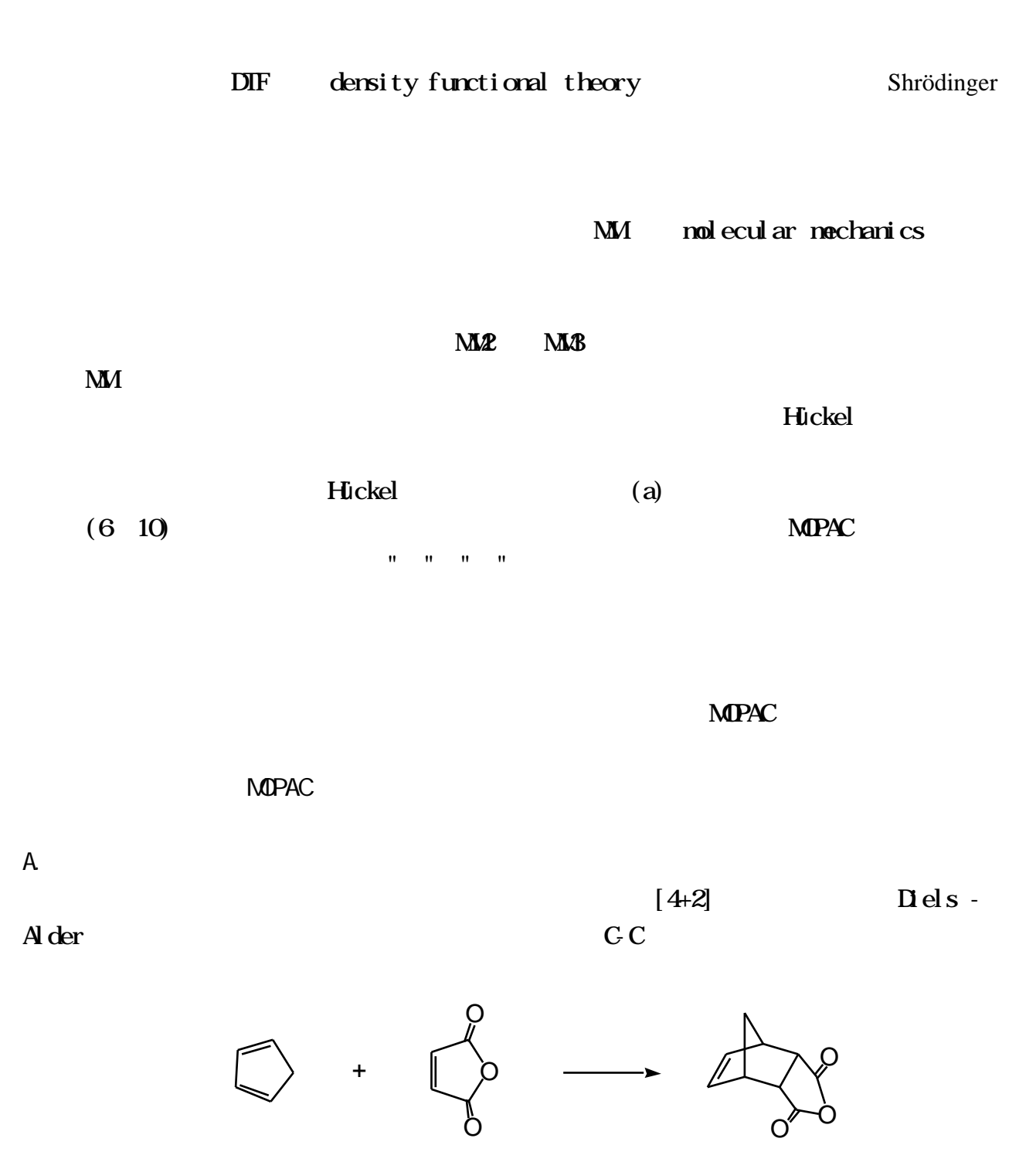

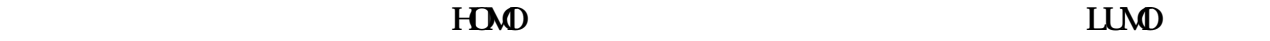

**HOMO** LUMO  $H<sub>0</sub>$  HOMO

 $LlMO$ 

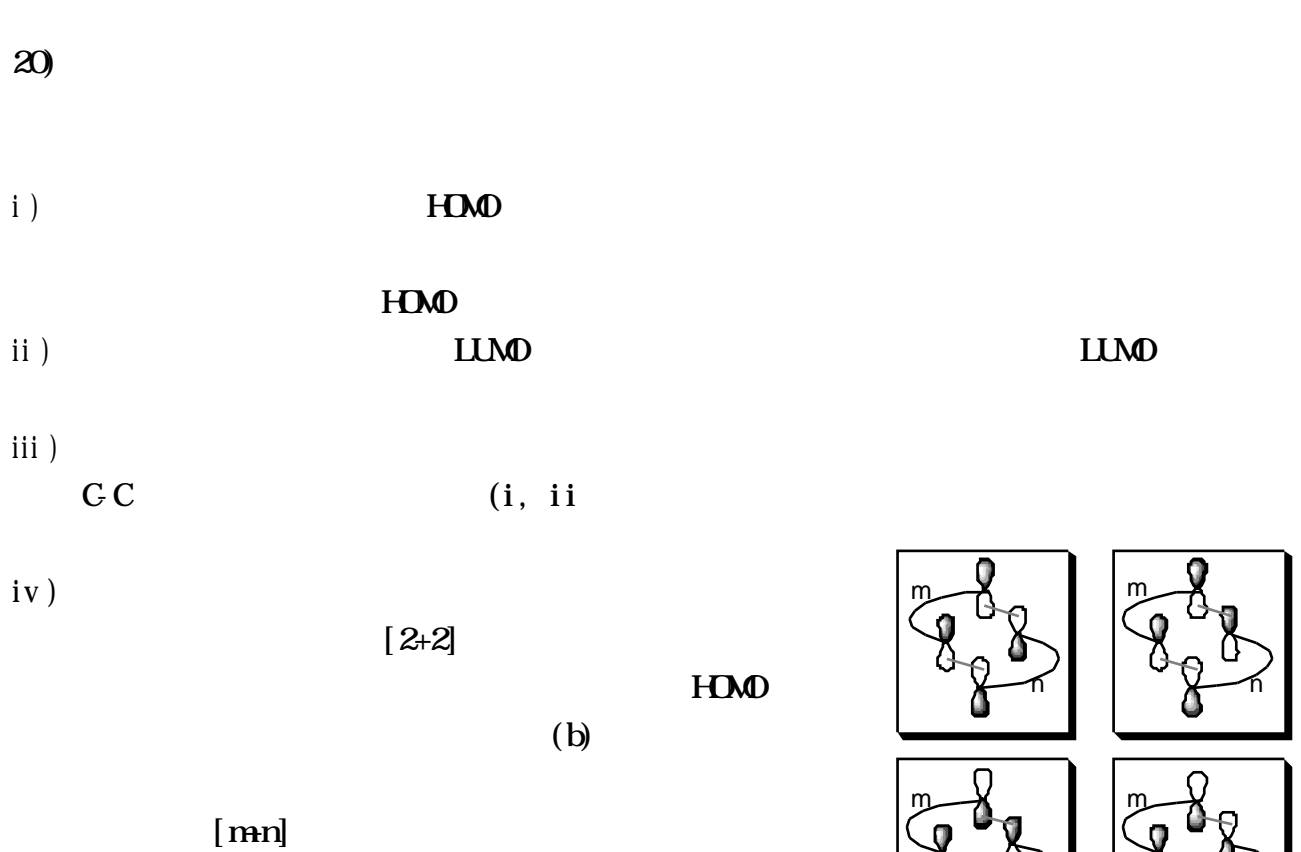

n n

Woodward-Hoffmann  $(iii, iv)$ 

B. 反応の位置選択性と配向性

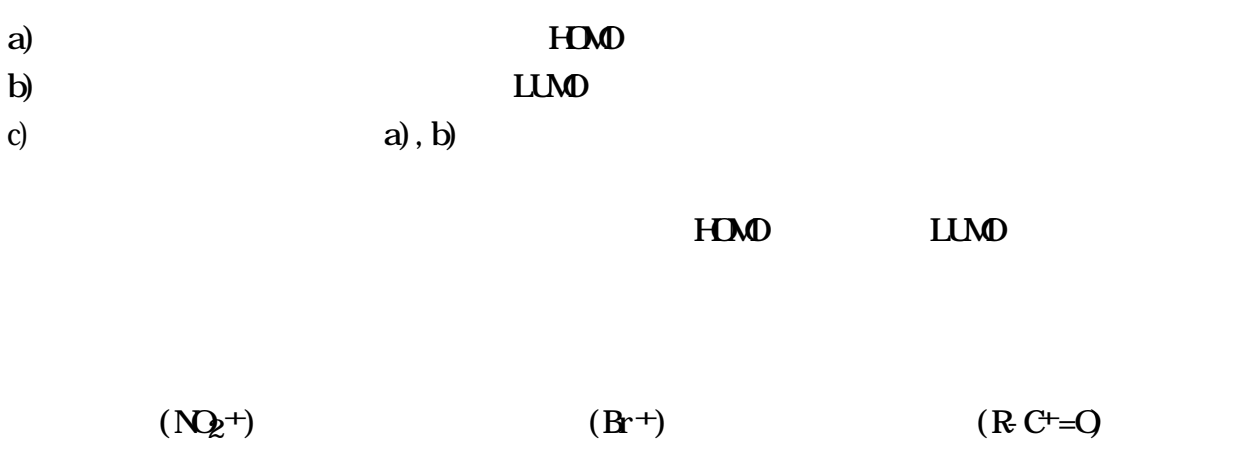

i )

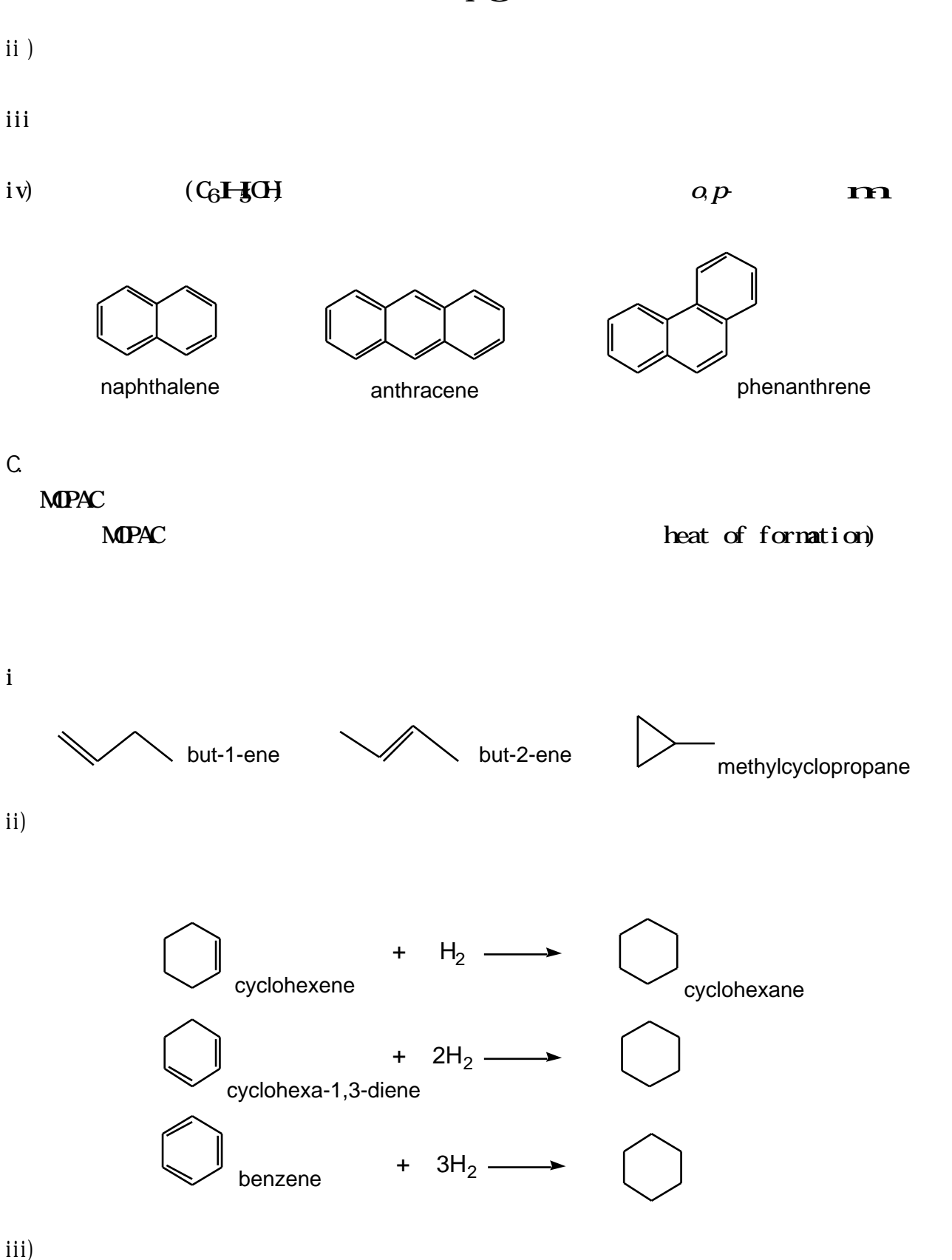

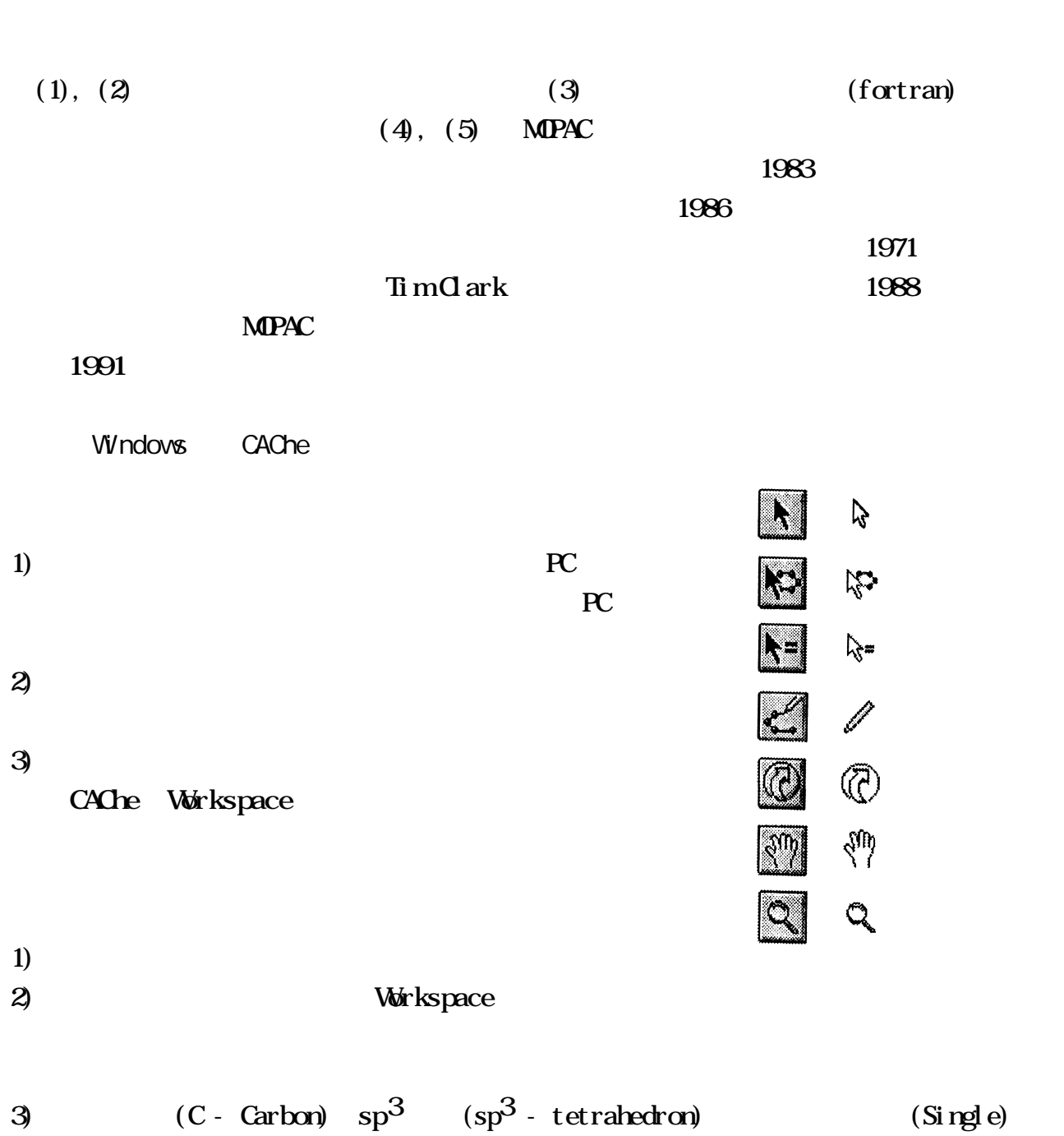

 $\overline{4}$ ) del et e  $5)$  $\Theta$  (Double)  $\Box$ Double  $\Box$ Workspace  $\gamma$ Beautify Comprehensive Comprehensive  $R$ ing  $\mathbb{R}$  in  $\mathbb{R}$  is a set of  $\mathbb{R}$  in  $\mathbb{R}$  is a set of  $\mathbb{R}$  is a set of  $\mathbb{R}$  is a set of  $\mathbb{R}$  is a set of  $\mathbb{R}$  is a set of  $\mathbb{R}$  is a set of  $\mathbb{R}$  is a set of  $\mathbb{R}$  is a set of  $8)$  $9)$  $10$  $11)$ 12) Wew/Center in Window ViewFit in Window 13) File/Save  $\mathbf{U}$ ser  $\mathbf{V}$ 

 $C\!\!A\!\Omega$ 

 $\Delta$ user  $\Delta$ 

MOPAC

1) MOPAC

 $M$ e $P$ AC

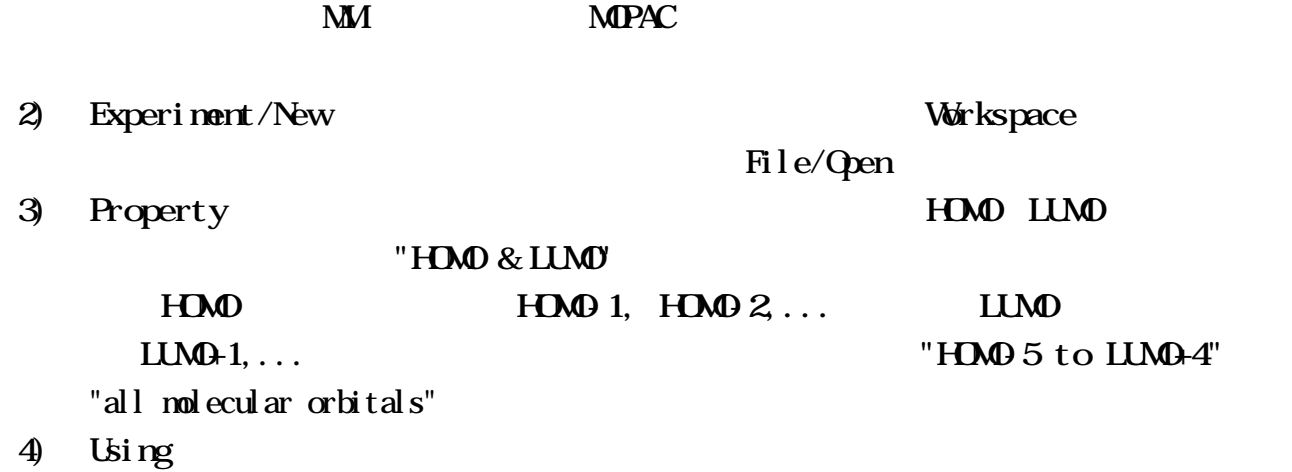

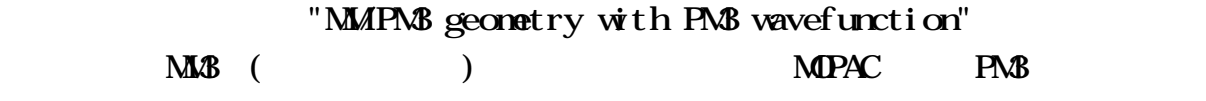

 $5)$ 

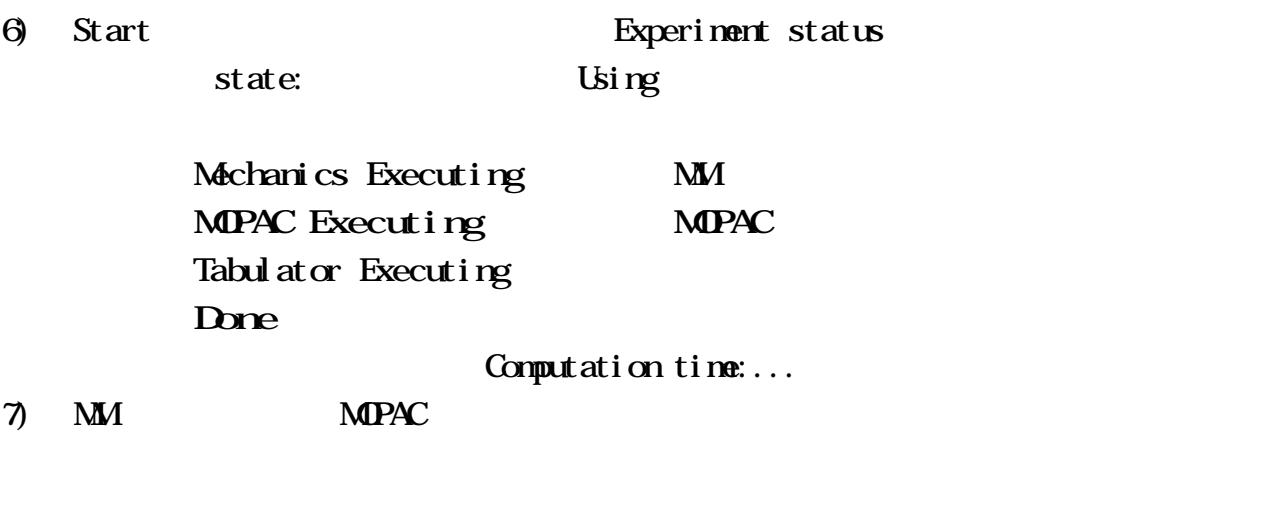

 $8\hskip-.75cm$  10  $10$ 

"program stopped normally" 
MOPAC Cycle: ... beat of formation ( ) **MPAC**  $9)$ 10) Workspace 11) ViewShow Surfaces MO CK Workspace  $12$ )  $H$ **M** $\ddot{\text{OM}}$  LUM $\ddot{\text{OM}}$ 13)  $MO$   $C$ 1) File/Print Setup Setup  $2$ ) File/Print Preview File/Print 3) Print Close 4)  $\alpha$ 1) Adjust/Atom Distance Adust/Bond Angle 2) CPK Wew/Space Filling CPK van der Waals <sup>V</sup>iew/Ball&Cylinder

- 3) View/Atom Attributes Label Atomic Symbol
- $1)$  CAChe 2) Windows95 PC